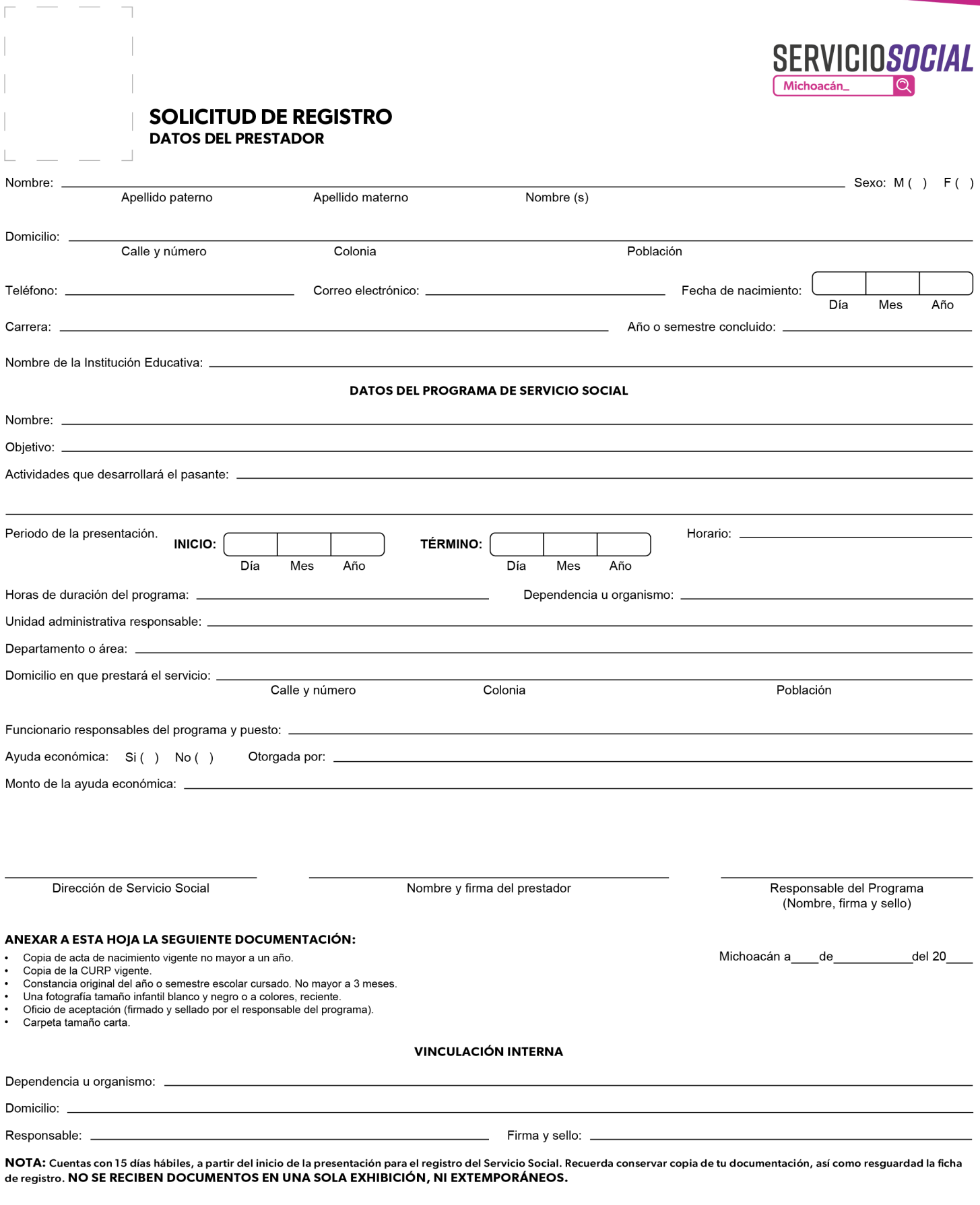

ö

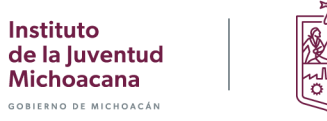

Michoacán